# **Gestión de referencias bibliográficas: Mendeley**

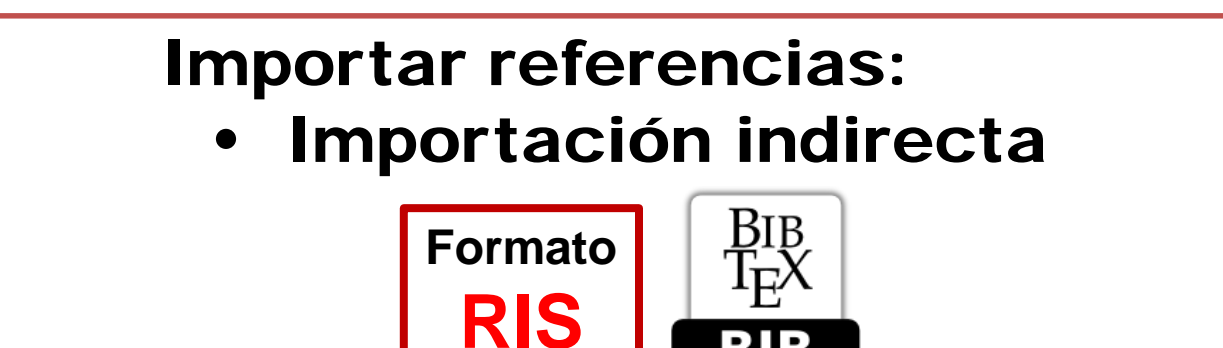

#### **Profesorado:**

BIB

Francisco Javier Hernández San Miguel [frahersa@bib.upv.es](mailto:biblioteca.digital@bib.upv.es)

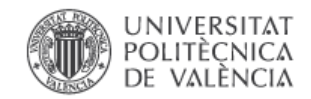

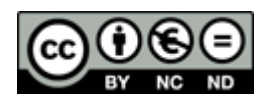

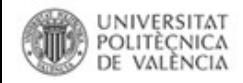

## **Importación indirecta:**

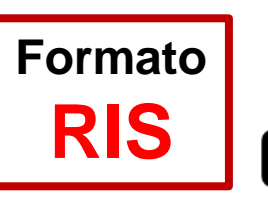

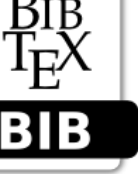

Biblioteca y Documentación Científica

**La importación indirecta se realiza habitualmente por medio de archivos RIS o BibTex, que son exportados desde los recursos de información y luego son importados en Mendeley**

## Añadir referencias manualmente

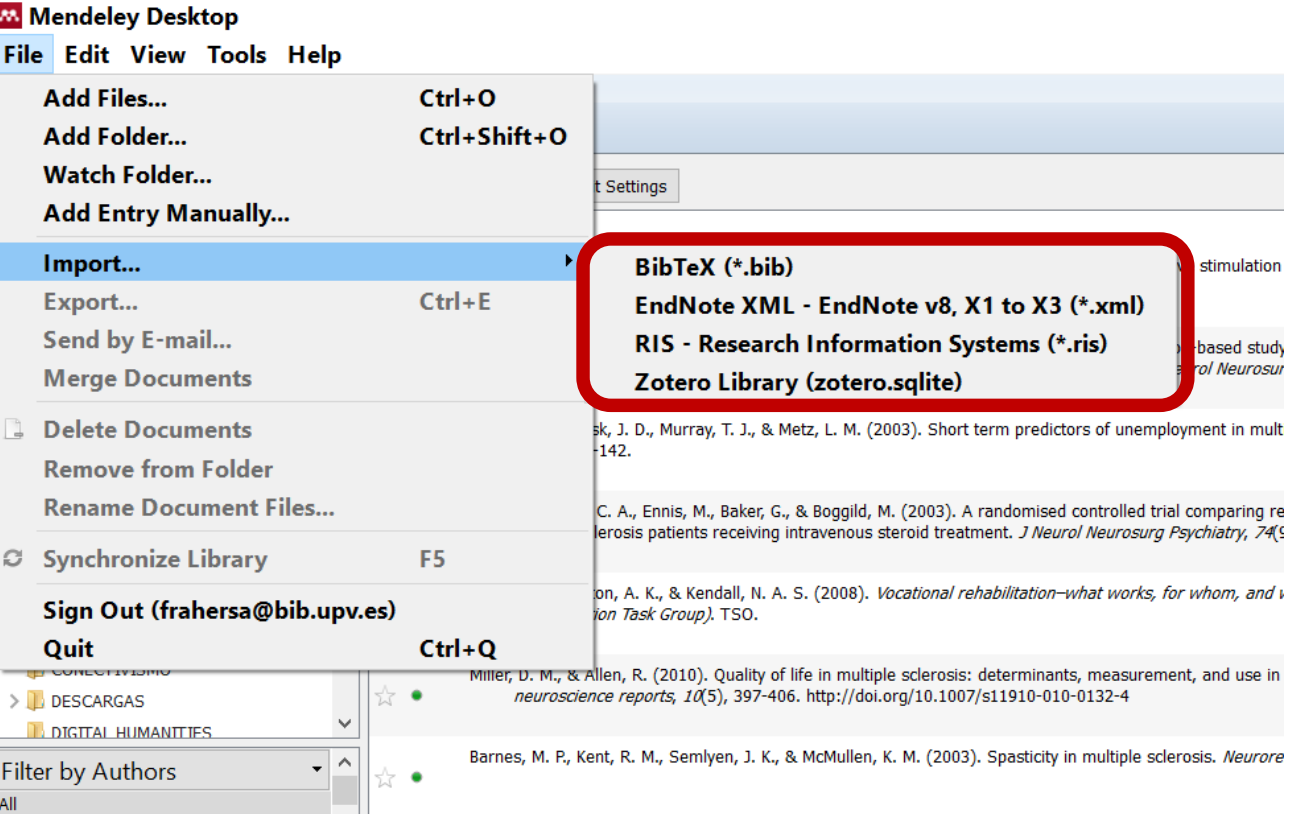

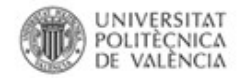

## Importación indirecta: WEB OF SCIENCE<sup>™</sup>

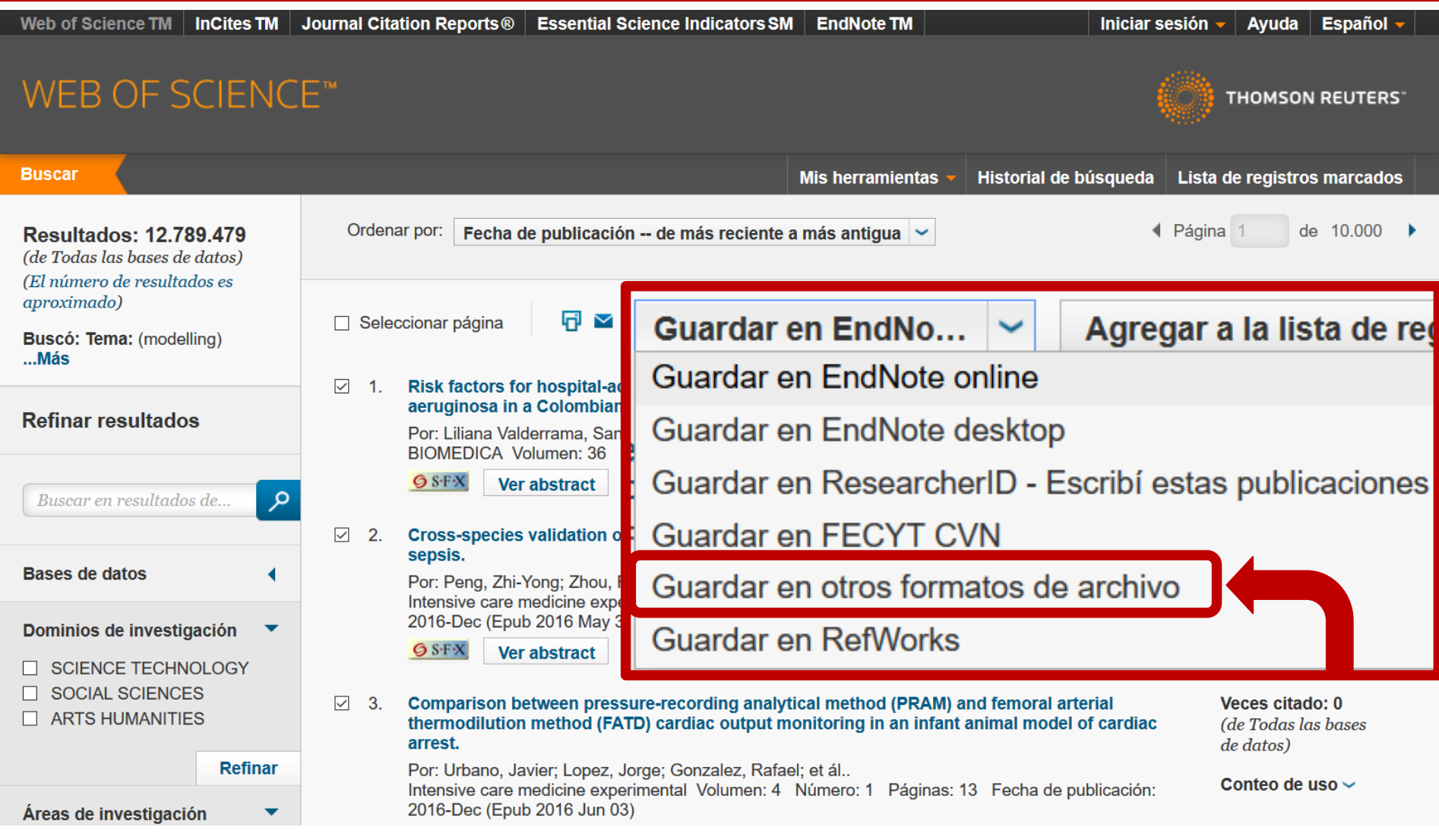

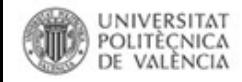

## **Importación indirecta:**

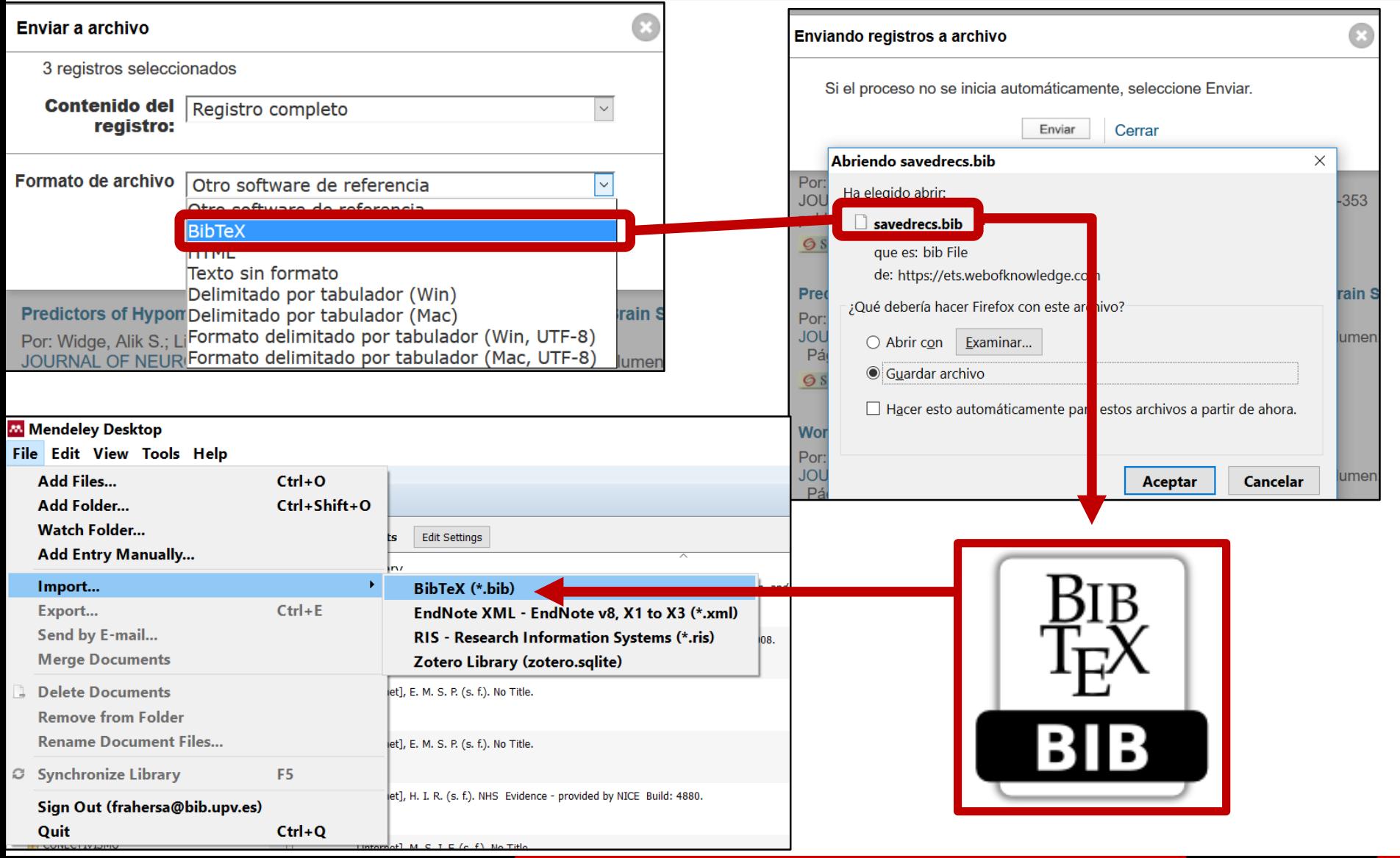

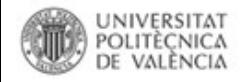

Biblioteca y Documentación Científica

Importación indirecta: **O**Dialnet

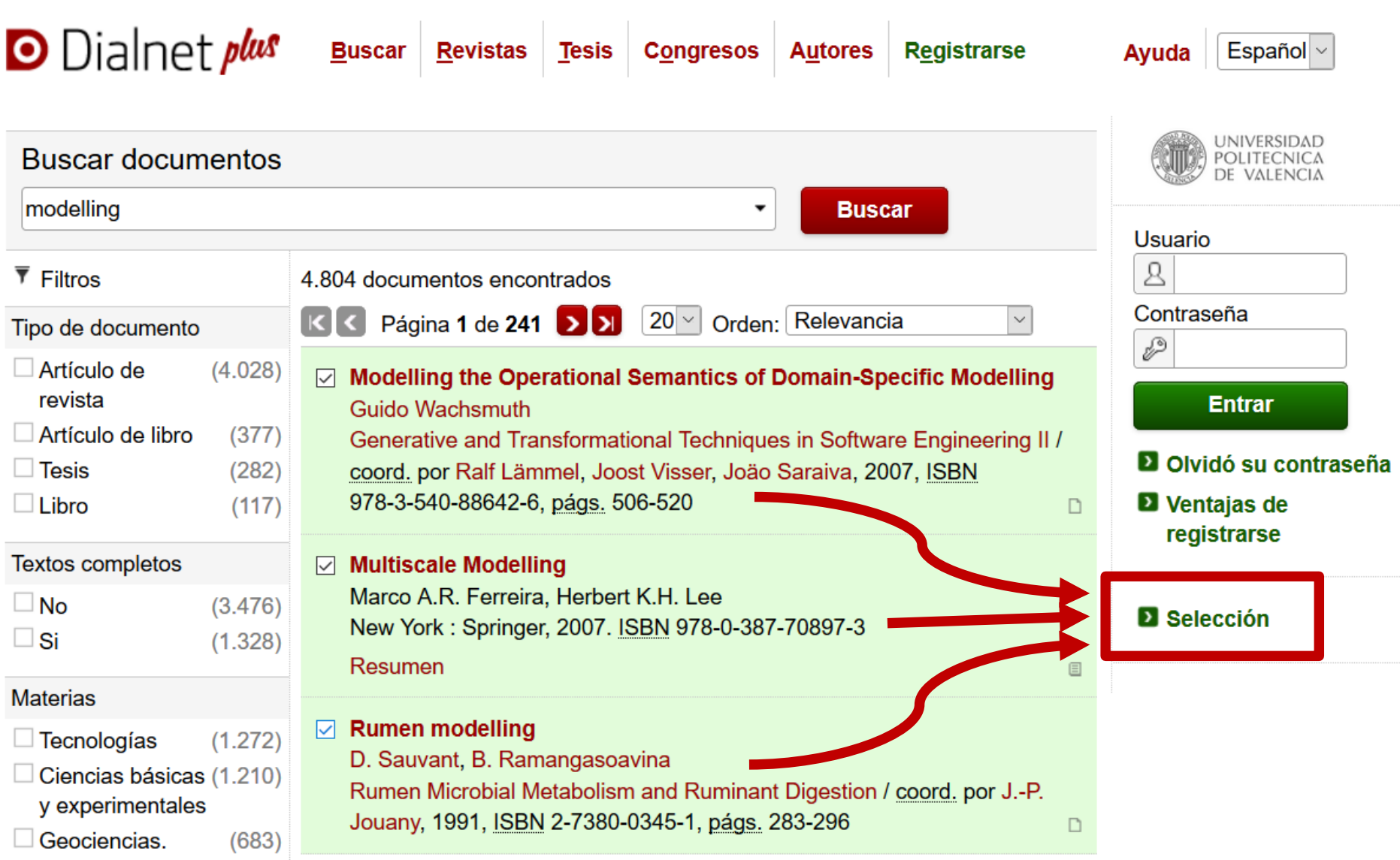

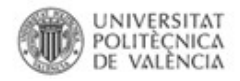

3 documentos seleccionados

Importación indirecta: O Dialnet

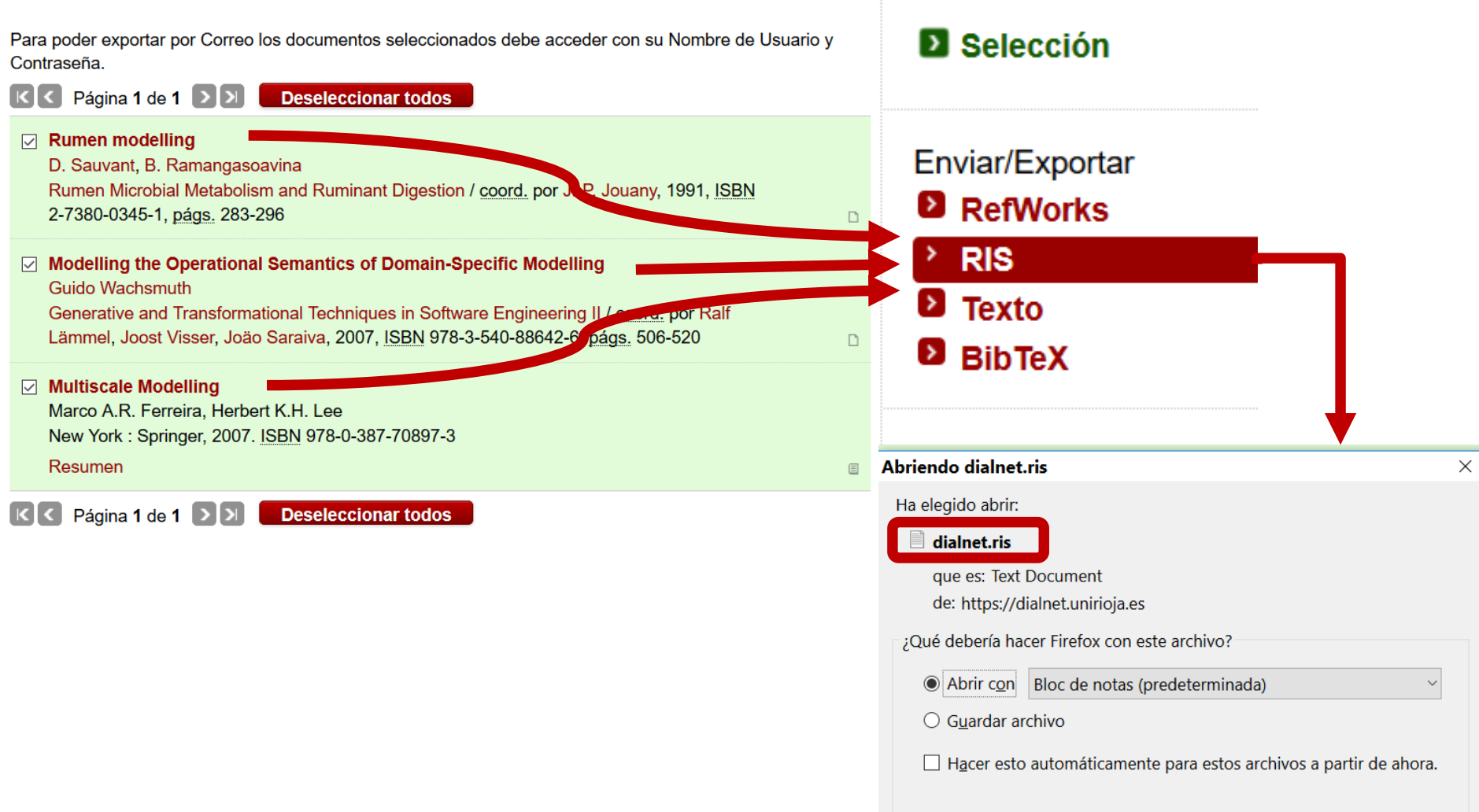

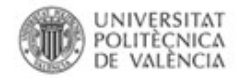

# **Importación indirecta catálogos biblioteca:**

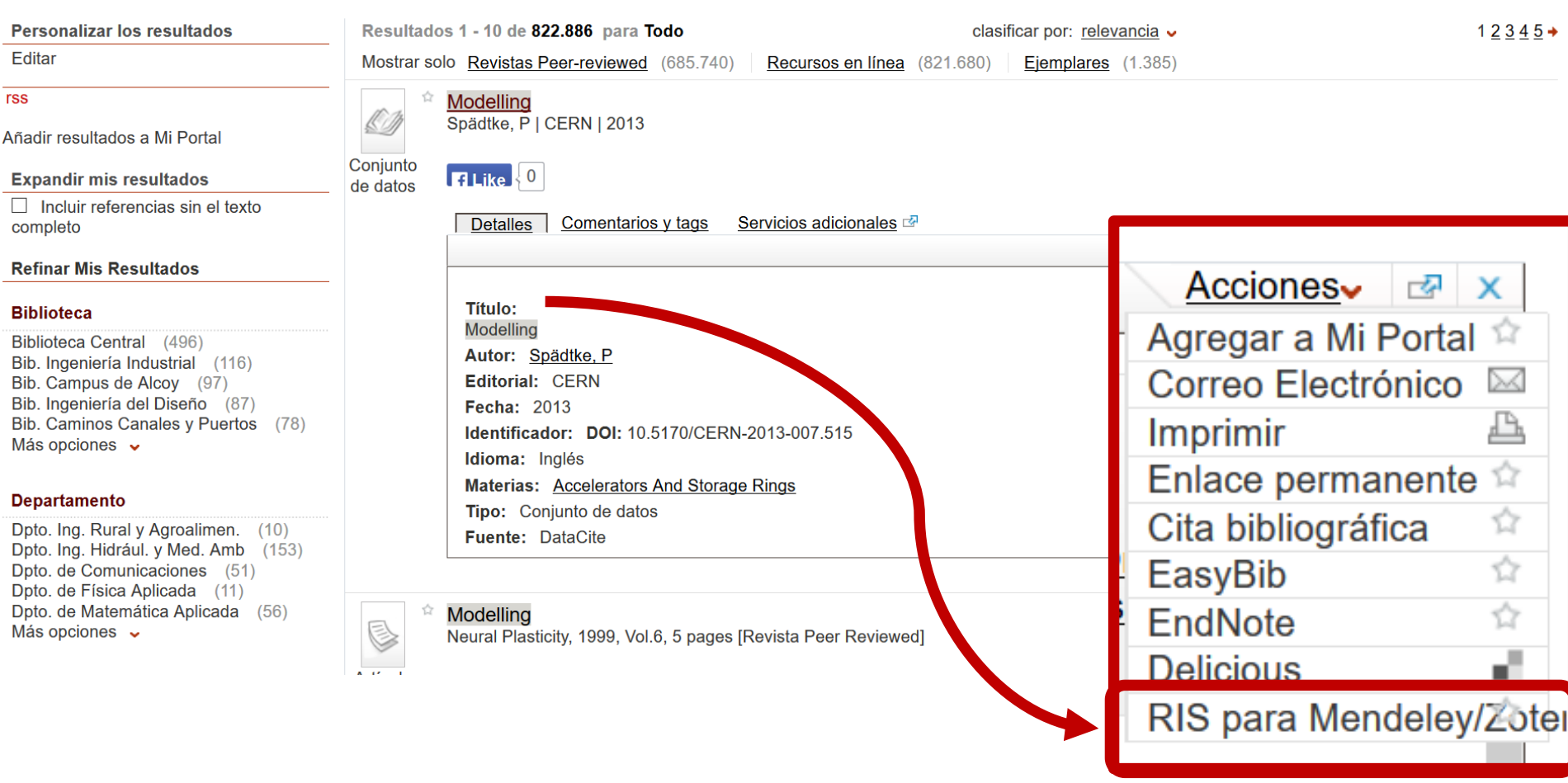

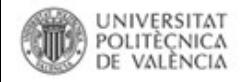

# **Importación indirecta catálogos biblioteca: Poli [Buscador]**

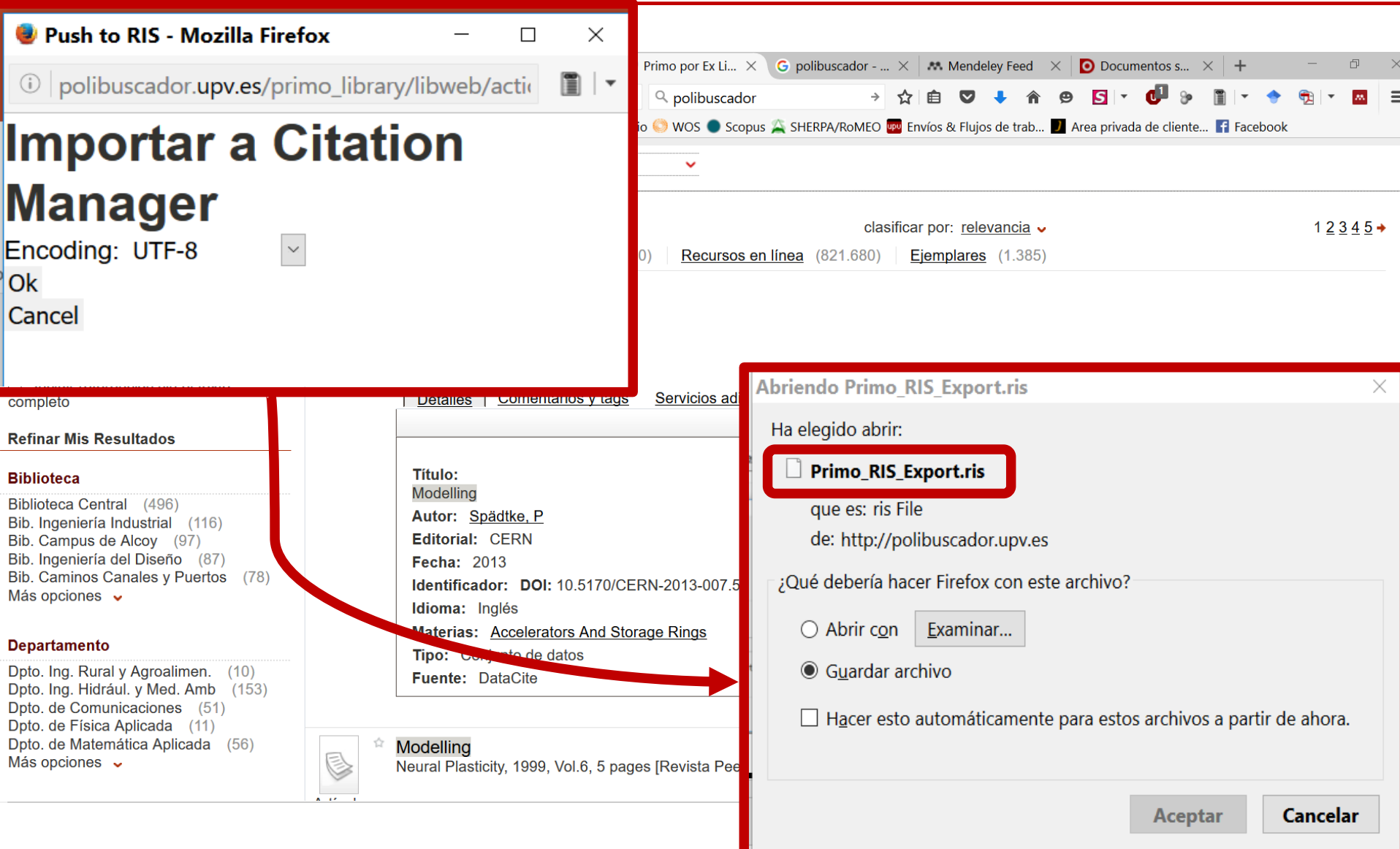

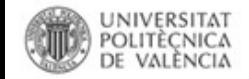

## **Importación indirecta Interoperabilidad entre gestores de referencias.**

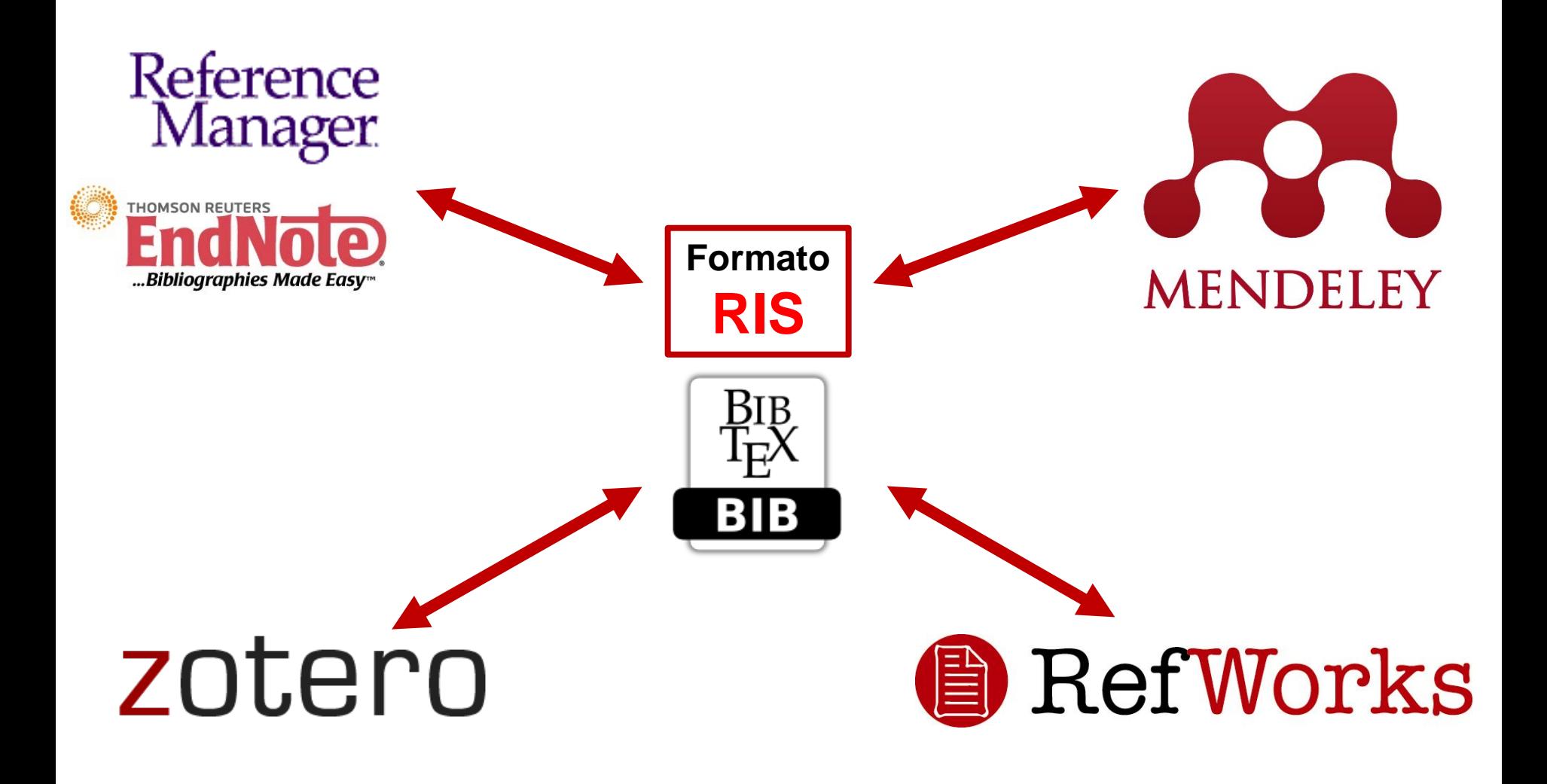

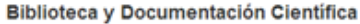

#### UNIVERSITAT<br>POLITÈÇNICA DE VALÈNCIA **Importación desde Refworks a Mendeley**

## **Exportación completa o por carpetas**

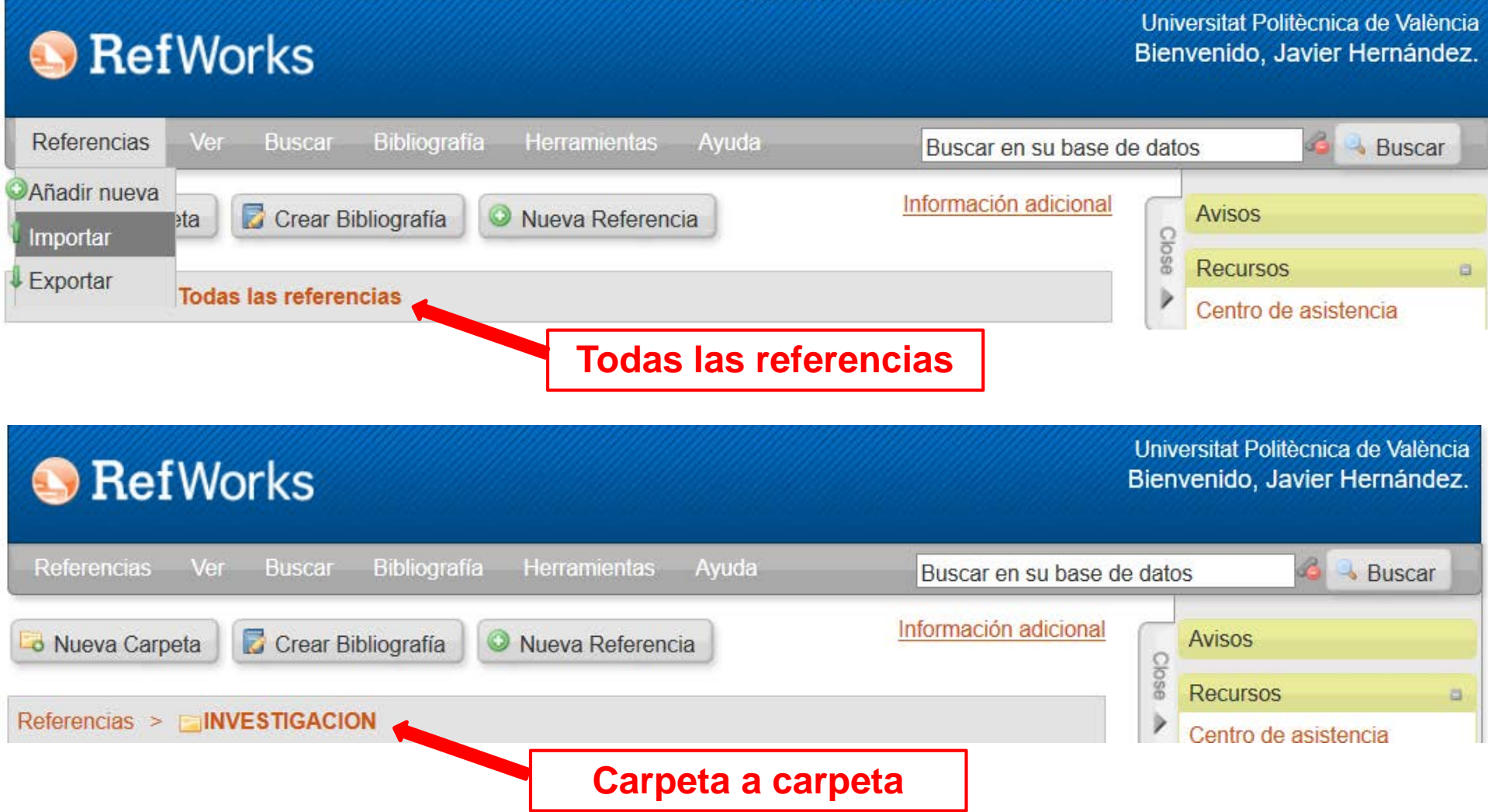

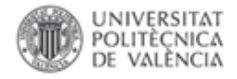

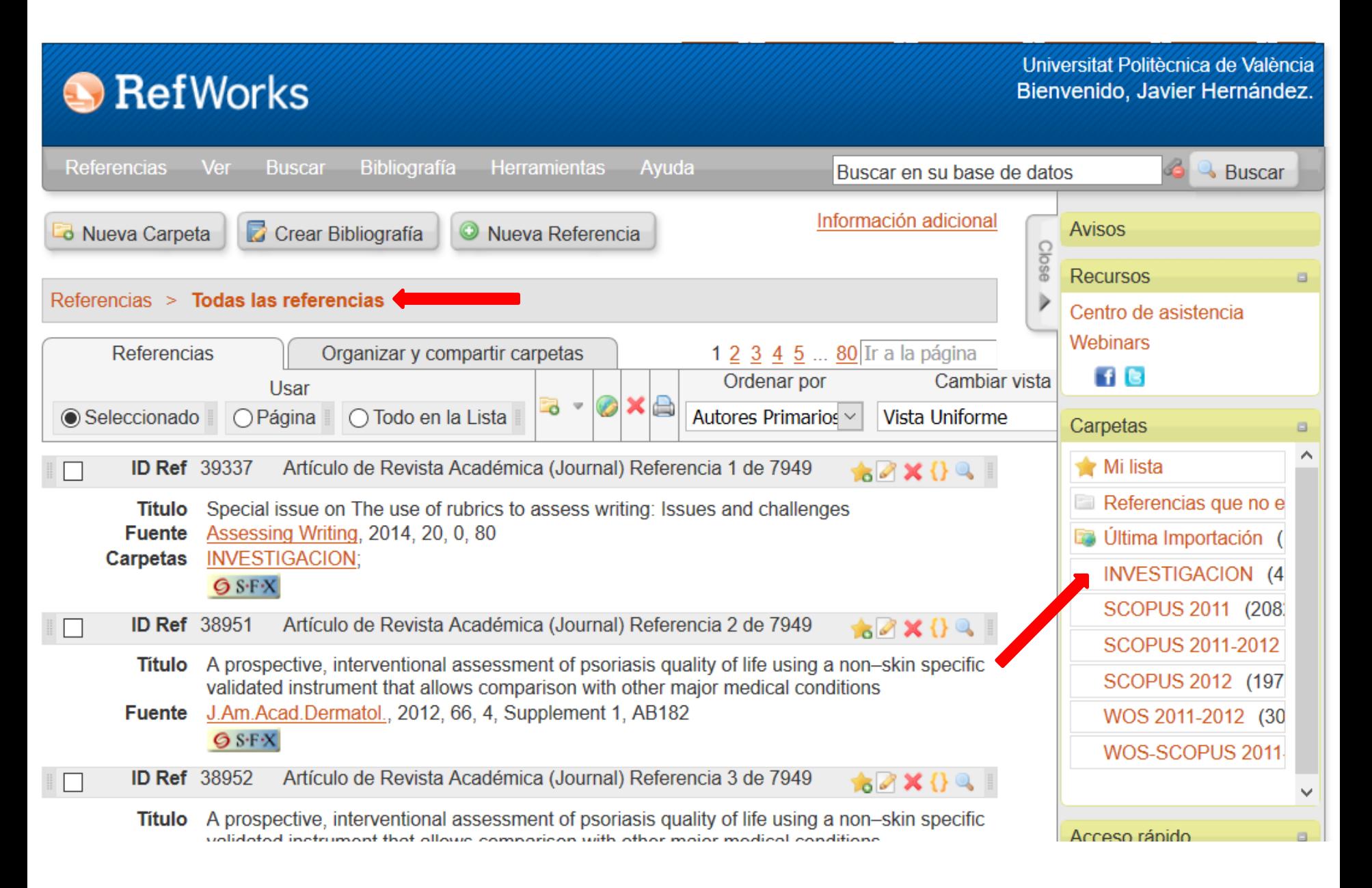

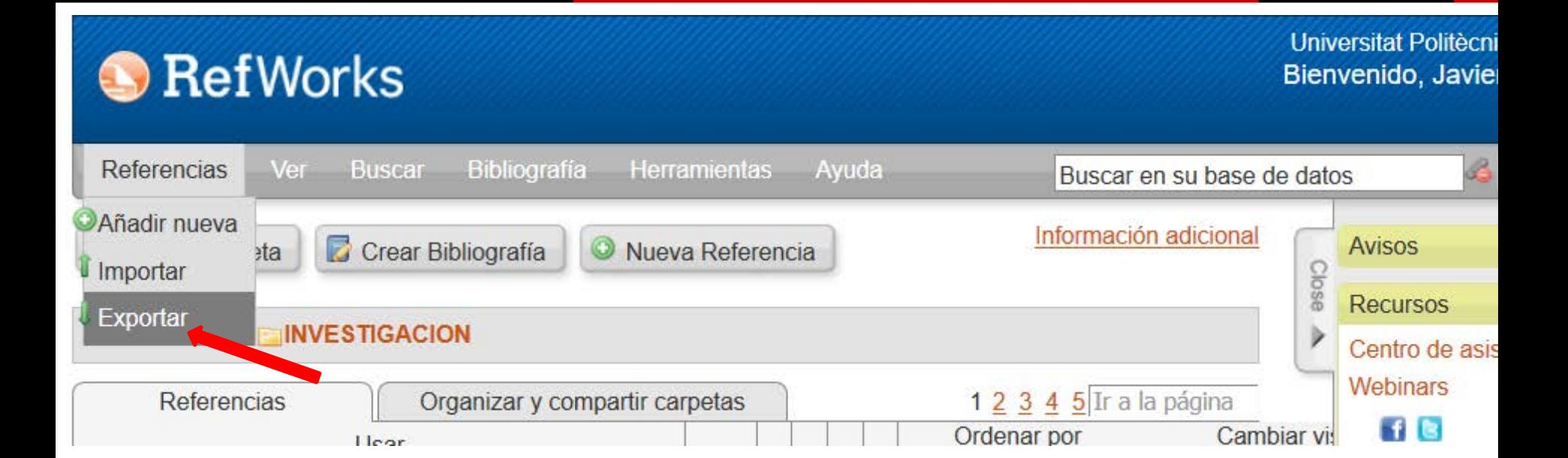

### **Exportar referencias**

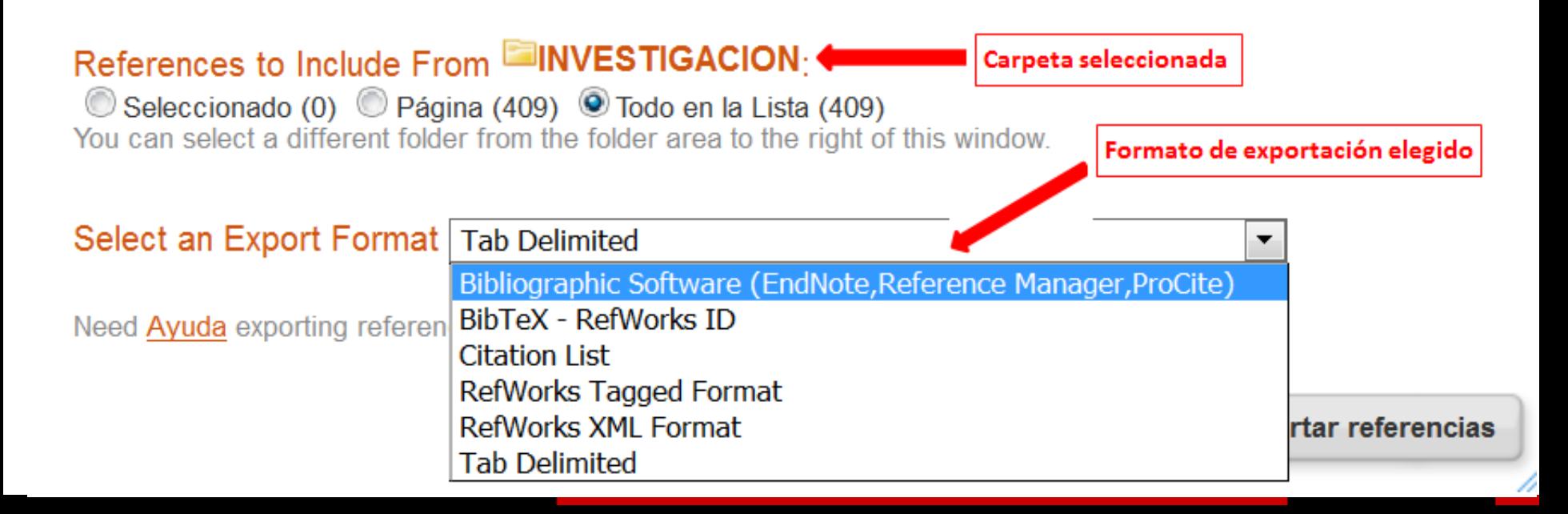

x

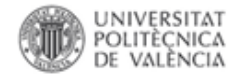

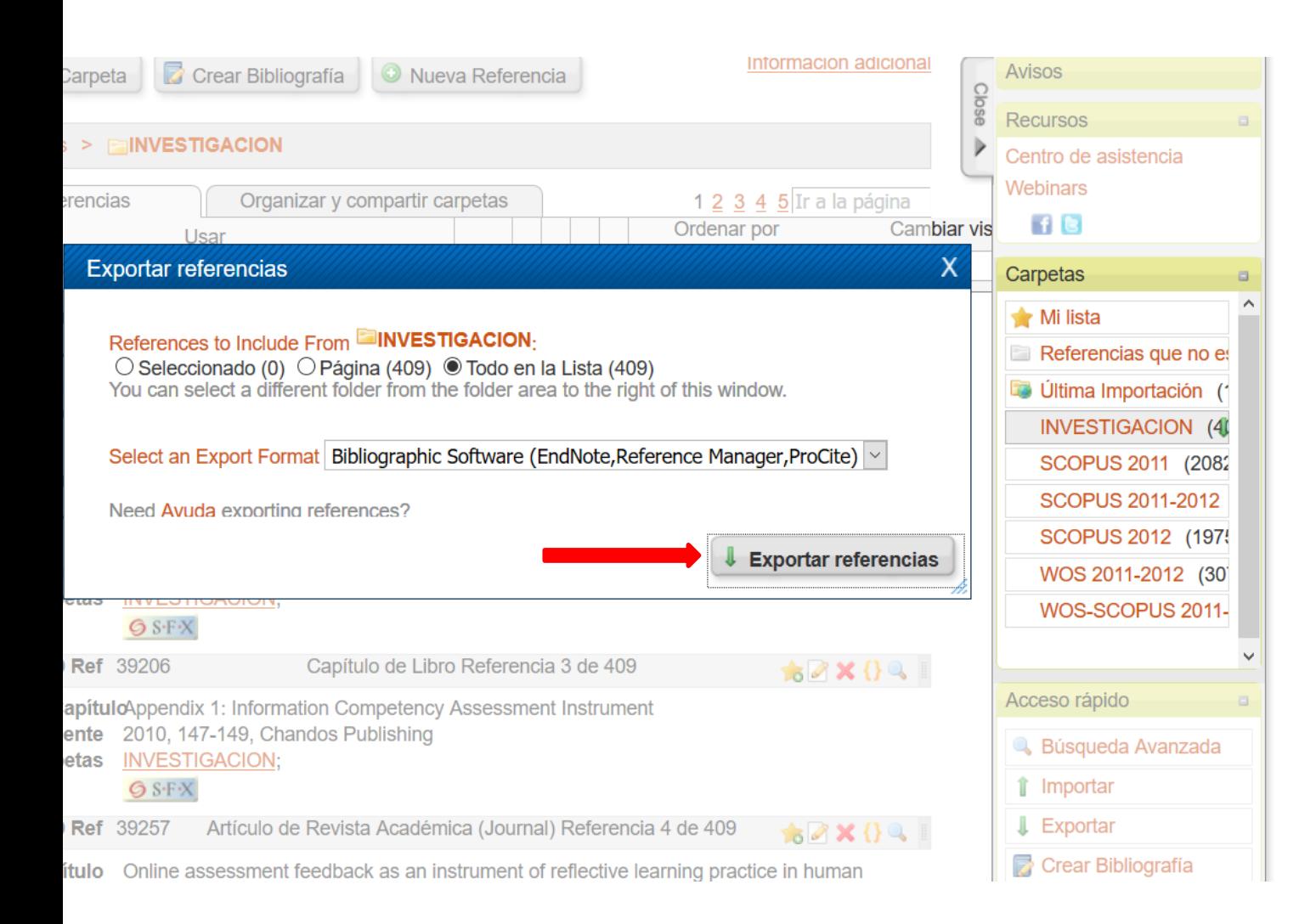

#### Completo

Exportac completa. Si no recibe solicitud de descarga de arch haga clic aquí, o si prefiere el envíce electrónico haga clic aquí.

х

```
Archivo Editar Ver Historial Marcadores Herramientas Ayuda
   Nueva pestaña
                     Ctrl+Tittp://www....QpHh60X8P4 X
                                                           \pmCtrl + NNueva ventana
   Nueva ventana privada Ctrl+Mayús.+P
                                                                                                         Q biblioteca UPV
                                  fault.aspx?r=file::get_file&file_name=frahersa-RefList.txt&content_type: Eコ v | C
   Abrir archivo...
                     Ctrl + OGuardar como...
                     Ctrl + SEnviar enlace...
                                                                                                                                  ☆
                                                                                                                            C
   Configurar página...
                                   of rubrics to assess writing: Issues and challenges
   Vista preliminar
                                                                                                               Guardar como...
                    Ctrl + PImprimir...
                                                                                                               Ver imagen de fondo
                                                                                                               Seleccionar todo
   Trabajar sin conexión
   Salir
                                                                                                               Ver código fuente de la página
                                                                                                               Ver información de la página
JF - Assessing Writing
                                                                                                            Bloquear elemento
SN - 1075 - 2935Inspeccionar elemento
UR - http://www.sciencedirect.com/science/article/pii/S1075293514000063
DO - http://dx.doi.org/10.1016/j.asw.2014.02.002
                                                                                                            S FireShot
M1 - Journal Article
                                                                                                               Zotero
ER -Video DownloadHelper
                                                                                                                                     \,TY - JOUR
ID - 39249T1 - A prospective, interventional assessment of psoriasis quality of life using a non-skin specific validated instrument tha
conditions
Y1 - 2012Y2 - 4VL - 66
IS - 4, Supplement 1
SP - AB182T2 - Poster Abstracts American Academy of Dermatology 70th Annual Meeting
JF - Journal of the American Academy of Dermatology
JA - J.Am.Acad.Dermatol.
SN - 0190 - 9622UR - http://www.sciencedirect.com/science/article/pii/S0190962211019943
DO - http://dx.doi.org/10.1016/j.jaad.2011.11.766
M1 - Journal Article
ER =TY - CHAP
ID - 39206- Appendix 1: Information Competency Assessment Instrument
T1.
Y1 - 2010SP - 147EP - 149
```
A2 - Welsh, Teresa S.

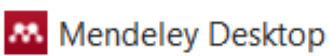

 $\frac{1}{2}$ 

Eile Edit View Tools Help

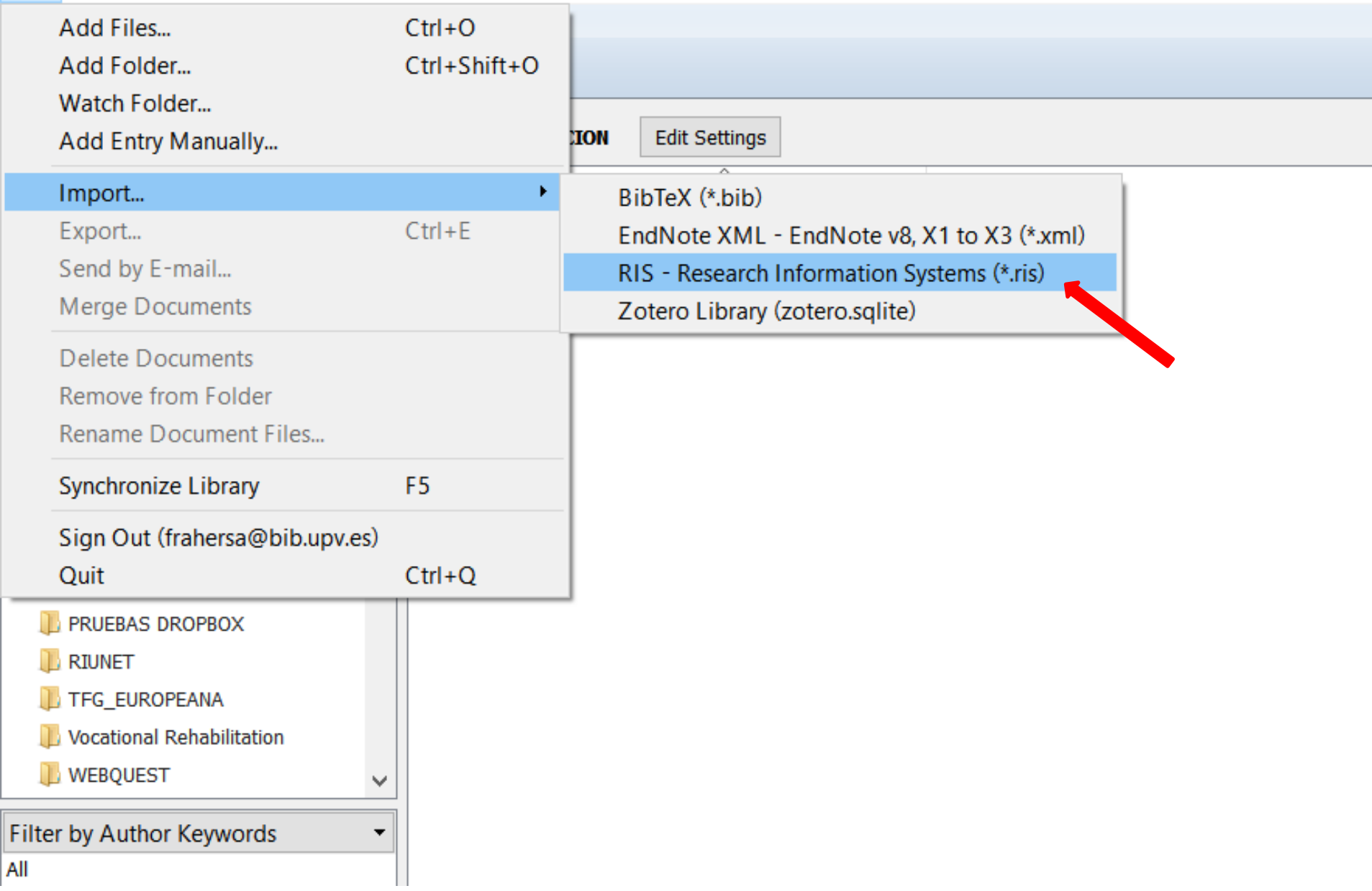

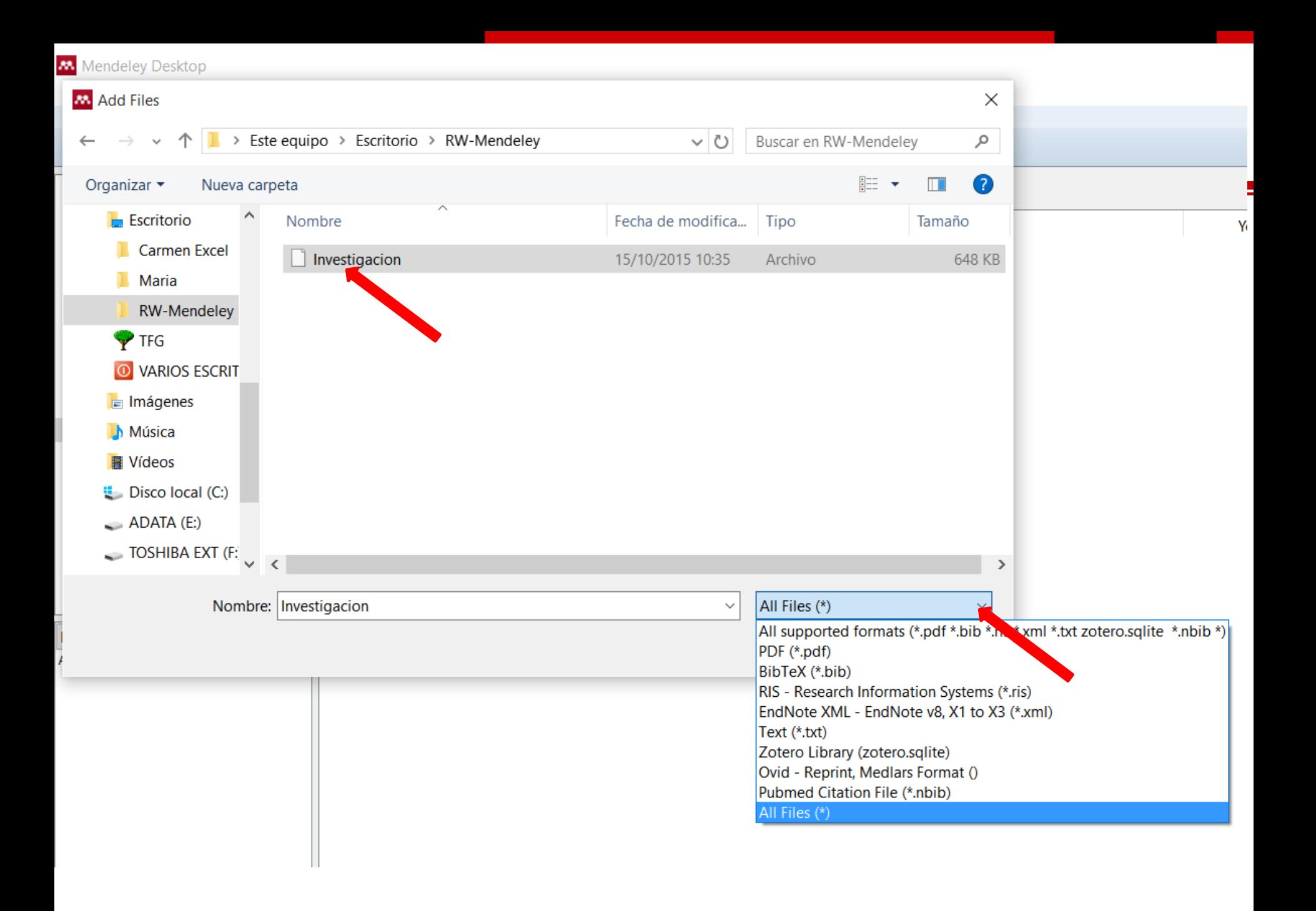

#### Mendeley Desktop

Add Files

Г

Eile Edit View Tools Help

Folders

Related Share Sync

C

### Sync

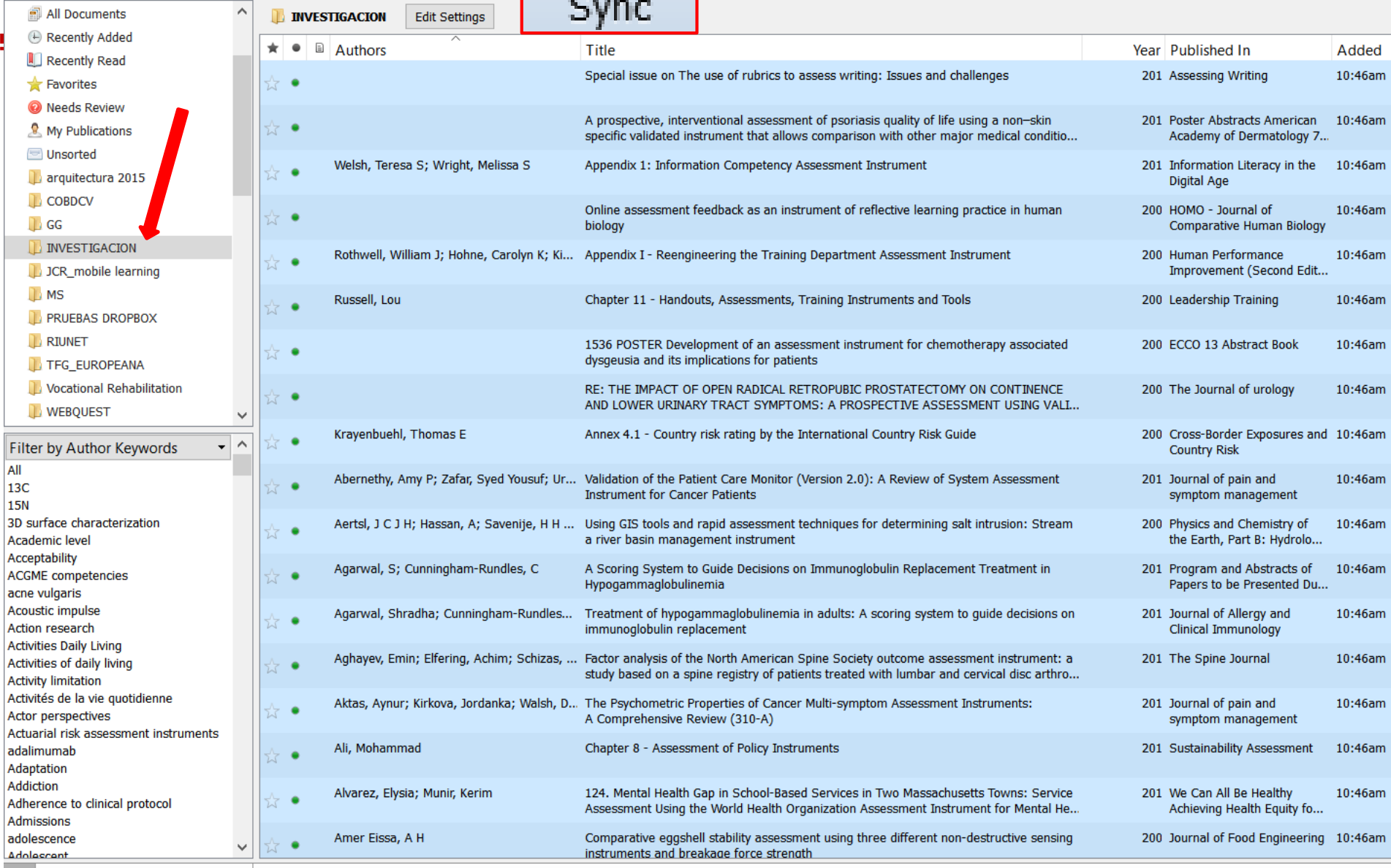

# **Gestión de referencias bibliográficas: Mendeley**

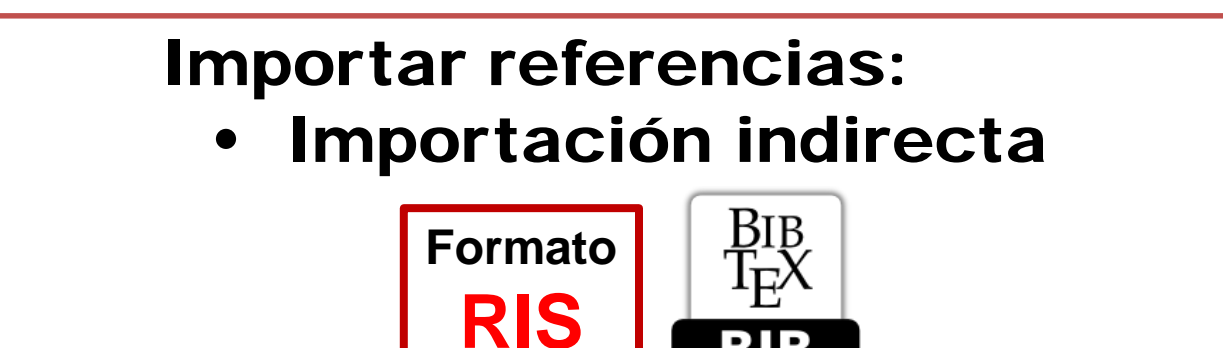

#### **Profesorado:**

BIB

Francisco Javier Hernández San Miguel [frahersa@bib.upv.es](mailto:biblioteca.digital@bib.upv.es)

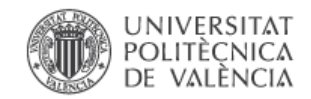

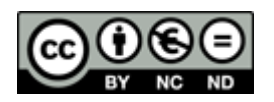